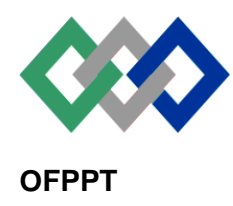

مكتَبُ التكويُن المهنيُ وإنتَ اش الشَّفـل

# **Office de la Formation Professionnelle et de la Promotion du Travail**

### **Direction Recherche et Ingénierie de la Formation**

**Examen de Fin de Formation \_ CDJ \_ CDS**

**Session Juillet 2012**

**Filière :**Techniques des Réseaux Informatiques **Epreuve** :Théorique

**Barème :**20 points **Session Novembre 2004**

**Niveau :**Technicien Spécialisé **Durée** :4h

## **Réseaux Informatiques :**

## **Question de cours**

**01.**Comparer les deux protocoles de transport UDP et TCP

**Voir cours**

**02.**Expliquer l'utilité du champ DF dans un paquet IP

#### **Voir cours**

**03.**Quels sont les avantages du routage dynamique par rapport au routage statique

**Voir cours**

**04.**Citer deux protocoles de routage dynamique à vecteur de distance

**Voir cours**

**05.** Expliquer avec un schéma l'établissement d'une session TCP

**Voir cours**

**06.** pourquoi on qualifie le protocole IP v4au mieux

#### **Voir cours**

**08.**Expliquer l'utilité de la commande **service password-encryption**

#### **Voir cours**

**09.**Quelle est la commande qui permet de mettre à zéro un routeur CISCO

# # writeerase

**10.**Comment copier l'IOS d'un routeur Cisco 2800 dans un serveur TFTP

# #copy flash tftp

**11.**Que signifie le message **loading network-config** au démarrage d'un routeur CISCO

**Cela signifie qu'il essaye de charger sa configuration à partir du réseau.**

#### **Etude de cas :**

Une société nommée SOCIETE ABC veut mettre an place l'architecture indiquée dans l'annexe 1. On veut réaliser un plan d'adressage pour l'ensemble des réseaux locaux et étendues de la société.

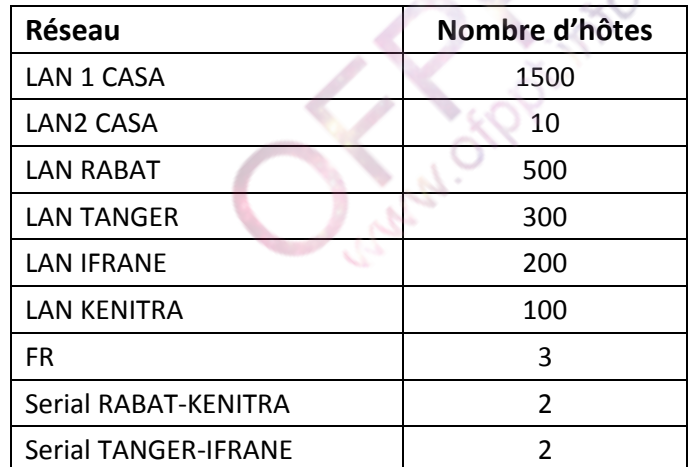

La taille de chaque réseau local est indiquée dans le tableau suivant :

Le réseau local 1 de CASA va être également divisé en 4 VLAN selon le tableau suivant :

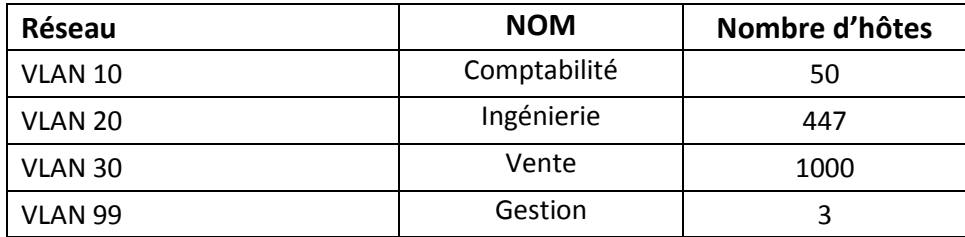

Le VLAN 99 est un VLAN natif et de Gestion

Sachant que l'adresse réseau initiale de la société est : 172.29.224.0/20

| <b>Subne</b><br>t<br><b>Name</b> | <b>Neede</b><br>d Size | <b>Allocate</b><br>d Size | <b>Address</b>                  | <b>Mas</b><br>$\bf k$ | <b>DecMask</b>  | <b>Assignable</b><br>Range         | <b>Broadcast</b> |
|----------------------------------|------------------------|---------------------------|---------------------------------|-----------------------|-----------------|------------------------------------|------------------|
| $ {\bf A} $                      | 1500                   | 2046                      | 172.29.224.0                    | /21                   | 255.255.248.0   | 172.29.224.1 -<br>172.29.231.254   | 172.29.231.255   |
| $ {\bf B} $                      | 500                    | 510                       | 172.29.232.0                    | /23                   | 255.255.254.0   | 172.29.232.1 -<br>172.29.233.254   | 172.29.233.255   |
| $ {\bf C} $                      | 300                    | 510                       | 172.29.234.0                    | /23                   | 255.255.254.0   | 172.29.234.1 -<br>172.29.235.254   | 172.29.235.255   |
| $\bf D$                          | 200                    | 254                       | 172.29.236.0                    | /24                   | 255.255.255.0   | 172.29.236.1 -<br>172.29.236.254   | 172.29.236.255   |
| E                                | 100                    | 126                       | 172.29.237.0                    | /25                   | 255.255.255.128 | 172.29.237.1 -<br>172.29.237.126   | 172.29.237.127   |
| F                                | 10                     | 14                        | 172.29.237.12<br>8              | /28                   | 255.255.255.240 | 172.29.237.129 -<br>172.29.237.142 | 172.29.237.143   |
| G                                | 3                      | 6                         | 172.29.237.14<br>$\overline{4}$ | /29                   | 255.255.255.248 | 172.29.237.145 -<br>172.29.237.150 | 172.29.237.151   |
| H                                | $ 2\rangle$            | $\overline{2}$            | 172.29.237.15<br>2              | /30                   | 255.255.255.252 | 172.29.237.153 -<br>172.29.237.154 | 172.29.237.155   |
| I                                | $ 2\rangle$            | $\overline{2}$            | 172.29.237.15<br>6              | /30                   | 255.255.255.252 | 172.29.237.157 -<br>172.29.237.158 | 172.29.237.159   |
|                                  |                        |                           |                                 |                       |                 |                                    |                  |

**01.** On utilisant la technique VLSM remplir les deux tableaux de l'annexe 2

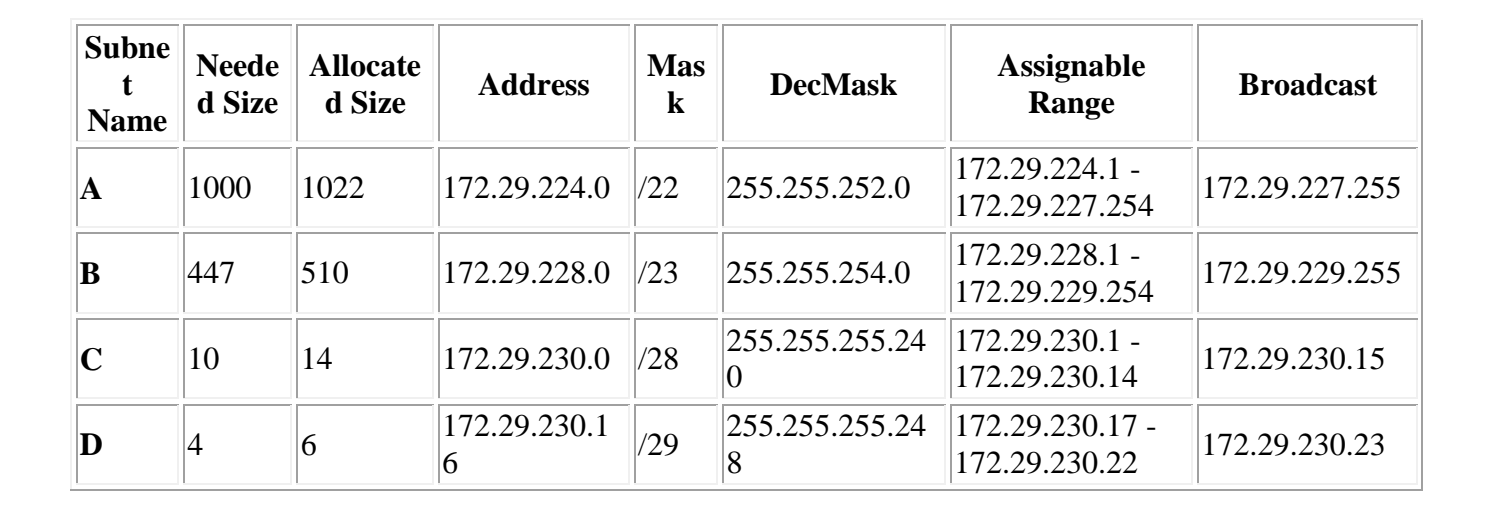

**02.** Remplir le tableau de l'annexe 3

**03.**On suppose que tous les routeurs soient configurés avec des routes statiques. Pour avoir un réseau convergeant, remplir les tables de routages des trois routeurs CASA, RABAT et TANGER

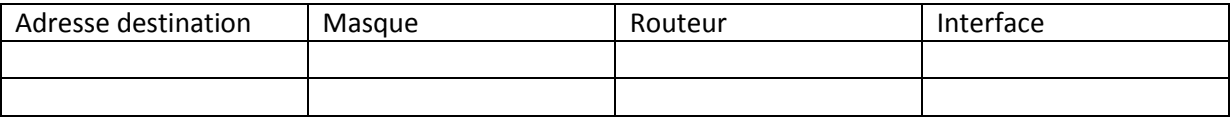

**04.**Dans chacun des routeurs KENITRA et IFRANE, configurer une route statique qui permet à leurs réseaux locaux d'atteindre l'ensemble des hôtes de la topologie. Remplir un tableau qui ressemble à celui de la question 03.

**05.**Pour sécuriser l'accès au serveur web, l'administrateur a mis en place une ACL comme suit

Interface Fa0/1 de R-CASA en sortie

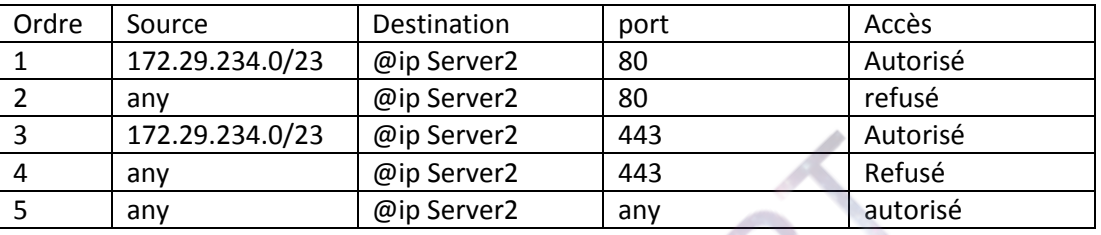

Dans chacune des quatre questions suivantes, il faut justifieren indiquant quelle ligne l'a autorisé ou l'a bloqué

**a.**PC7 peut-il envoyer des requêtes WEB vers Server2

**b.**PC8 peut-il envoyer des requêtes WEB vers Server2.

**c.**PC8 peut-il envoyer des requêtes FTP vers Server2

**d.**S3-CASA peut-il enregistrer sa configuration dans Server3

**06.**Créer une ACL qui contient les entrées suivantes:

- Seuls les réseaux locaux de CASA1, TANGER et RABAT peuvent accéder aux sites [http://www.abc.ma](http://www.abc.ma/) et [https://www.abc.ma](https://www.abc.ma/)
- Seul le réseau local CASA1 peut télécharger des fichiers via FTP à partir du serveur FTP
- Tout le monde peut interroger le serveur DNS de l'entreprise
- Les commutateurs de CASA1 peuvent enregistrer leurs configurations dans le serveur TFTP
- Tout autre trafic vers les serveurs doit être bloqué

NB : Remplir un tableau qui ressemble au tableau des ACLsde la question 05

**07.**Proposer un plan de mappage DLCI pour frame-relay

**08.**Pour router entre les VLANs et administrer les commutateurs à partir de son laptop, que doit faire l'administrateur sur les commutateurs de CASA1 et l'interface Fa0/0 (Expliquer sans entrer les commandes).

Page 4 sur 11

# **Administration des réseaux informatiques:**

La société ABC a mis en place un serveur DNS et un serveur DHCP sous linux selon le schéma suivant :

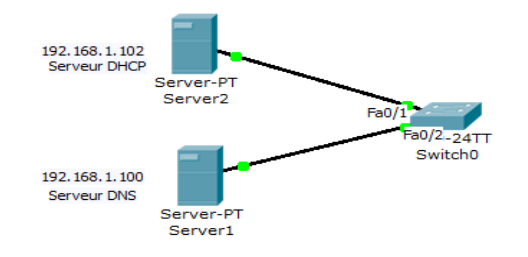

**01.**A quoi servent les types d'enregistrement MX et SRV dans un serveur DNS

**02.** A quoi sert le numéro de série de l'enregistrement SOA dans un serveur DNS

**03.**Le serveur DNS 192.168.1.100/24 héberge une zone primaire nommée **abc.ma**. Pour équilibrer la charge, l'administrateur veut mettre en place un serveur DNS secondaire (192.168.1.101/24) pour la même zone **abc.ma**.

Comment va-t-il faire pour déclarer la zone secondaire dans le fichier de configuration.

**04.**Pour configurer le serveur DHCP, l'administrateur a modifié le fichier /etc/dhcp/dhcpd.conf comme suit :

- 1 ddns-update-style interim;
- 2 ddns-updates on;
- 3 update-static-leases on;
- 4 ignore client-updates;
- 5 allow unknown-clients;
- 6 default-lease-time 600;
- 7 max-lease-time 7200;
- 8 option subnet-mask 255.255.255.0;
- 9 option broadcast-address 192.168.1.255;
- 10 option routers 192.168.1.254;
- 11 option domain-name-servers 192.168.1.1, 192.168.1.2;
- 12 option domain-name "abc.ma";
- 13 subnet 192.168.1.0 netmask 255.255.255.0 {
- 14 range 192.168.1.10 192.168.1.100;
- 15 }

Bloc1 : 6 lignes suivantes :

host client { option host-name "client.abc.ma"; hardwareethernet 00:A0:78:8E:9E:AA; fixed-address 192.168.1.40; }

Commenter les lignes 1, 2, 3, 4, 10, 11, 12 et Bloc1

**05.**L'administrateur a décidé de migrer vers une solution Microsoft basée sur Active Directory. La société ABC possède un siège à Casablanca et deux agences l'une à Rabat l'autre à Agadir

**a.** Citer quatre méthodes qui permettent la création de comptes d'utilisateurs dans Active Directory

**b.** Sachant que les liaisons entre les villes ne sont pas fiables, citer les avantages d'utiliser plusieurs sites dans telle situation.

**c.** Lors de la réplication entre les contrôleurs de domaine des différents sites, quels sont les protocoles utilisés

**d.**La société ABC possède une infrastructure Active Directory mono domaine avec plusieurs contrôleurs de domaine. L'administrateur a supprimé d'une manière accidentelle une unité d'organisation dont le DN est : ou=Comptables,dc=abc,dc=ma.

Décrire comment procéder à la restauration de cet objet.

**e.**Pour une raison d'espace libre dans la partition C, l'administrateur veut déplacer la base de données Active Directory de son emplacement par défaut vers le chemin suivant D:\NTDS, comment peut-il réaliser cette opération

**f.**la société ABC veut mettre en place un serveur de messagerie Exchange 2003 Server, décrire en bref les étapes d'installation du serveur de messagerie.

## **Sécurité Informatique :**

- **01.** Comment se protéger contre l'attaque homme au milieu
- **02.** c'est quoi la non-répudiation
- **03.**Quel est le principe de l'algorithme RSA
- **04.** Pour quoi l'algorithme DES est acculement facilement cassable
- **05.** Soit la configuration à périmètre suivante

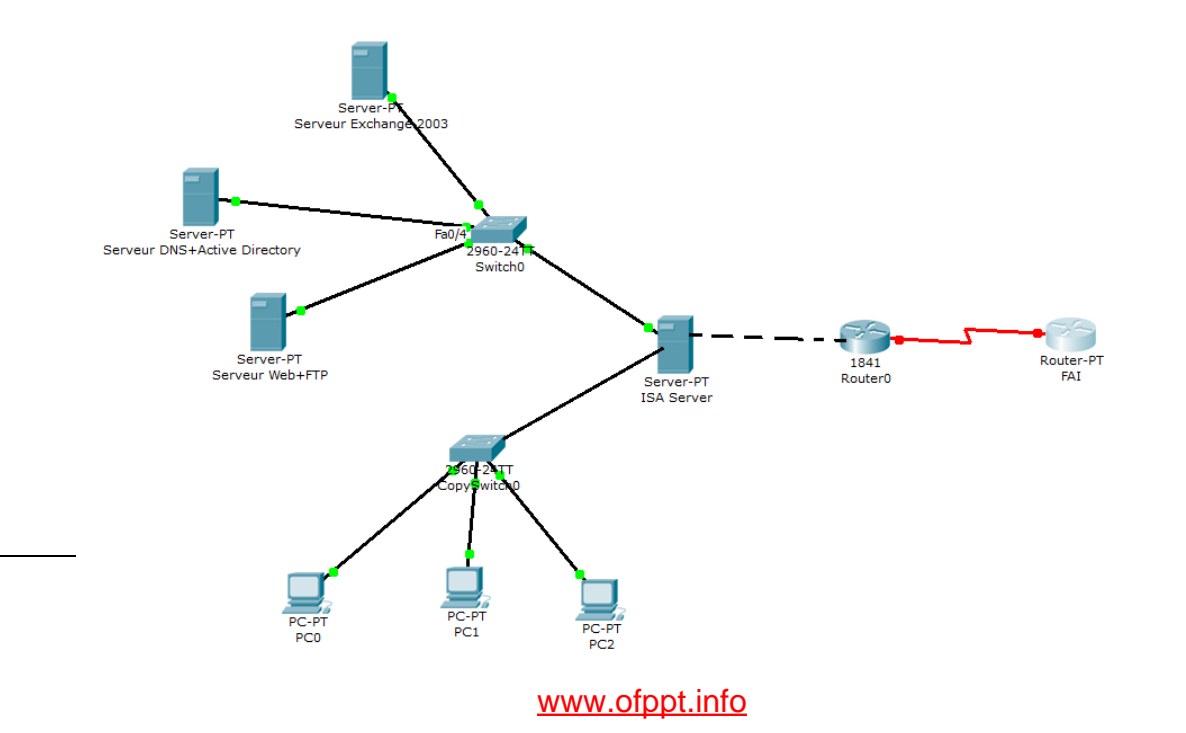

**05.** Quels sont les protocoles à autoriser dans le serveur ISA Server pour permette à PC1 de joindre le domaine Active Directory.

**Protocoles normalisés : DNS, LDAP, Kerberos , SNTP**

**Protocoles propriétaires : SMB/CIFS, MSRPC**

**Charles River River** 

**Annexe 1:**

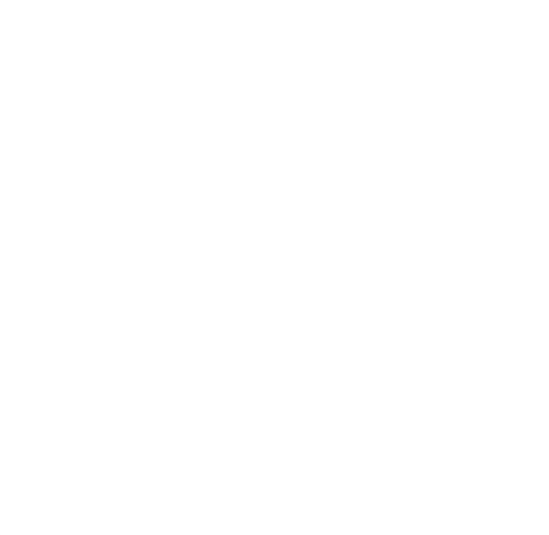

Page 8 sur 11

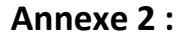

**Annexe 2 :** Code Stagiaire : …………………………………………………………

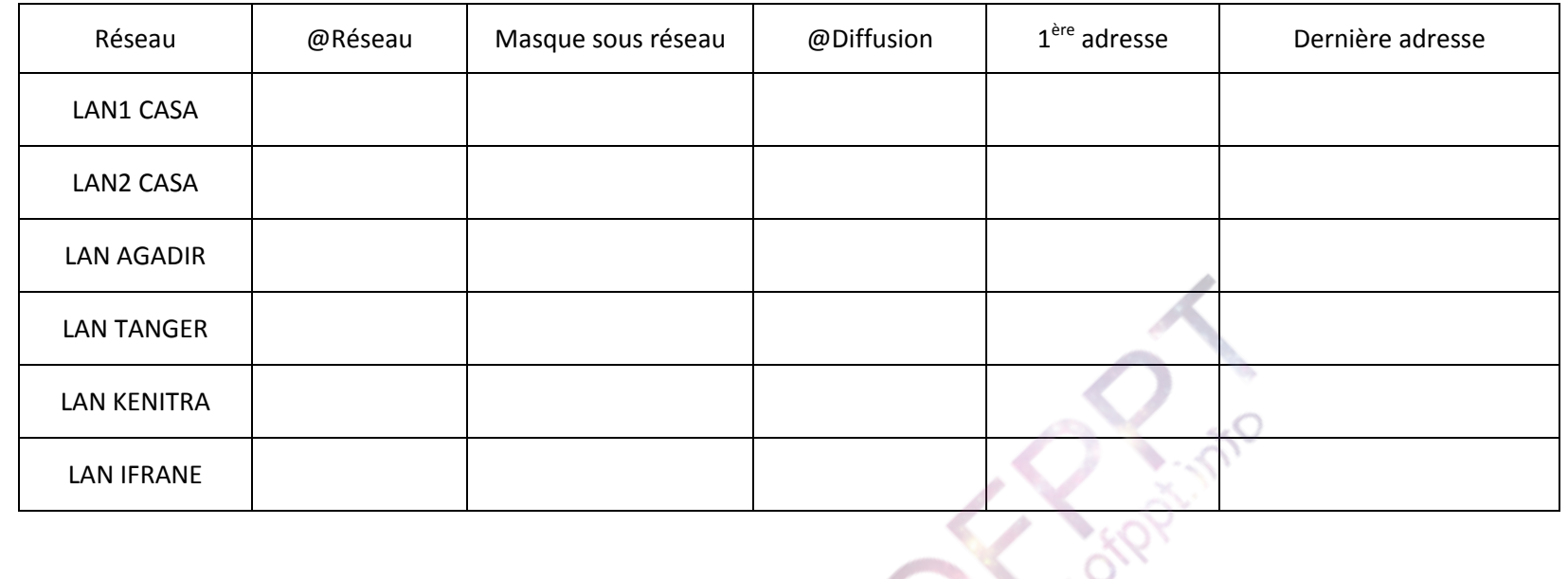

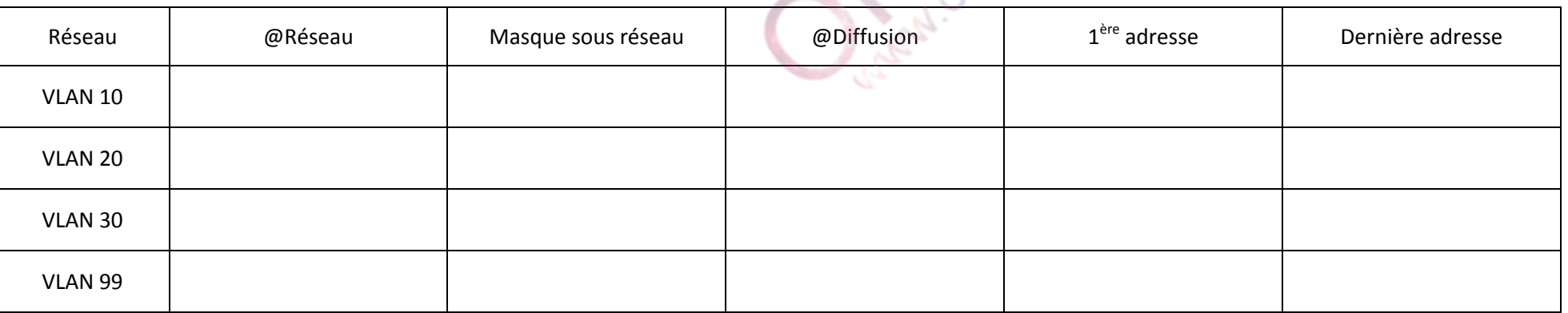

**Annexe 3 :** Code Stagiaire : ………………………………..

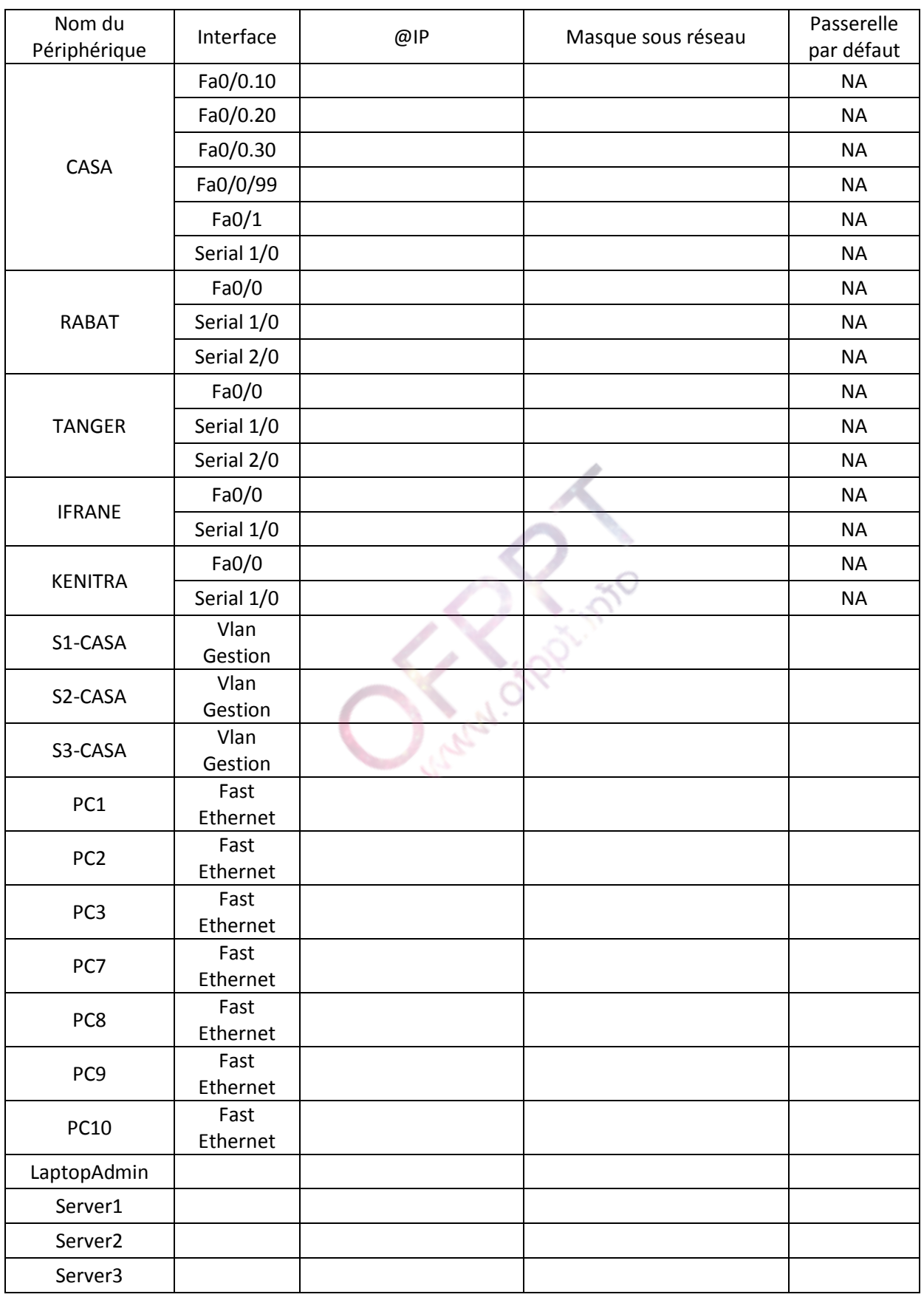

Page 10 sur 11

## **Barème de notation : /40 points**

## **Questions de cours : 6 points**

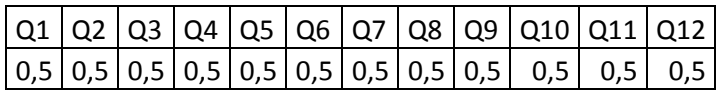

## **Etude de cas : 19 points**

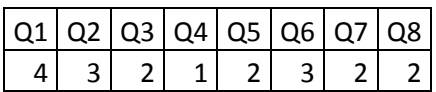

#### **Administration : 10,5 points**

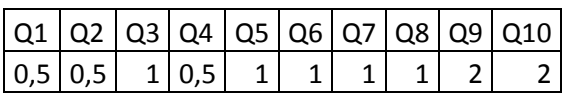

## **Sécurité informatique : 4,5 points**

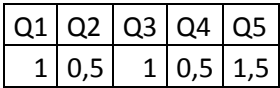

**Charles Rivers**